# **Management of Open Source tools in <sup>a</sup> heterogeneous environment**

# **There's more to Open Source than just Linux!**

*Open Source tools:*

- •Very useful
- •Used on a lot of different UNIX systems
- •Many people want them.

## **Small System Solution**

*Put everything in* /usr/local/bin.

*You start with g++ and perl. Then you add*

- • groff •GNU diff
- • TeX•gawk
- •Ghostscript
- •bash
- *• 5000 other packages*

•

gdb

### **Separate out the tools**

*Put each tool in* /open\_bin/<package>

*Each directory should:*

- •Contain the Software
- •Have a cshrc or profile for initialization.
- •Contain support information

### **Platform Issues**

- $\bullet$ Use a different directory for each platform.
- •Define a standard set of supported platforms

(It's nice to define <sup>a</sup> standard set of build machines too!)

#### **Source Files**

- $\bullet$ Put source files in a separate place
- *•Modify the source as little as possible.*

Discourage tweaks and enhancements!

 $\bullet$  Store the tarball and scripts or <sup>a</sup> Makefile to create and install the software.

#### **Versions**

or

*"My source compiles fine with gcc 1.3, why'd you switch to this new version"*

- $\bullet$  Use /open\_bin/<package>/<version> for specific versions.
- $\bullet$ Put a cshrc and profile in each.
- • Have the top level cshrc and profile point to the last *stable* version.

#### **Other Issues**

- •Privileges
- $\bullet$ Security
- $\bullet$ Disk Space

**Open Source**

# **Sample Open Source Policy**

If you want an open source tool to be added to the standard set of distributed tools, the following criteria must be met:

- 1) The tool must be useful to more than one department
- 2) <sup>A</sup> department account must be provided to which to charge the disk space allocation for this tool.
- 3) <sup>A</sup> person must be available to install and maintain the tool.
- 4) Sufficient time must be allocated to do the job properly.

If users want the system administration department to install and maintain <sup>a</sup> free tool, then they must convince the head of Computing Services that this tool is useful to the company as a whole.

Before installing any free tool, users must send E-Mail to "tool\_admin" so that they can setup the disk space.

Source Files

Place source files in the directory, /open\_src/<pgk>, where <pqk> is the name of the package your are installing.

Each <pkg> directory must contain

- 1) The original tar ball, (or whatever media the software was downloaded to.)
- 2) <sup>A</sup> script or Makefile that takes the tar ball, unpacks it, builds the package, and performs installation.
- 3) Any local patch files.

Note: Hand configuration and patching is strongly discouraged. Everything should be automatic and under control of the Makefile or script.

#### Building

The standard supported platforms are:

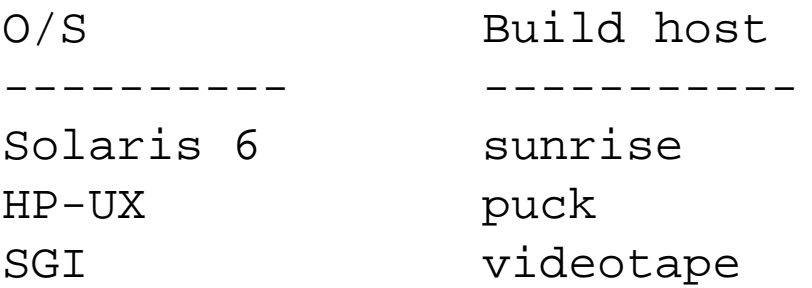

Note: The nightly distribution scripts copy the files from /usr/local on these machines to the various servers. Changes you make today will get to the users tomorrow.

Installation

Install packages in the directory, /share/open\_bin/ <pkg> where <pkg> is the name of the package.

Each package will include:

- 1) A copy of the description file
- 2) <sup>A</sup> cshrc file that sets up the environment for csh and tcsh users.
- 3) <sup>A</sup> profile file that sets up the environment for sh, bash, and ksh users.
- 4) The tool itself.

#### Versions

Keeping more than one version of <sup>a</sup> open source tool around is discouraged. When it must be done, store the package in /share/open\_bin/<pkg>/<version>.

Each <version> directory should have it's own "cshrc" and "profile" files. In addition top level "cshrc" and "profile" files should be stored in /share/open\_bin/ <pkg>, which points to the preferred version. These files can be updated as new versions become available.